## Cheatography

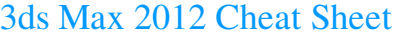

by mollick2 via cheatography.com/68/cs/50/

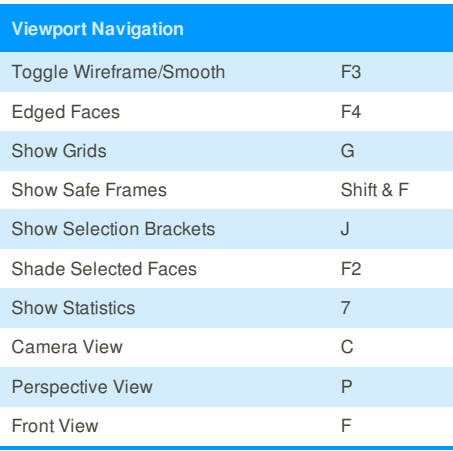

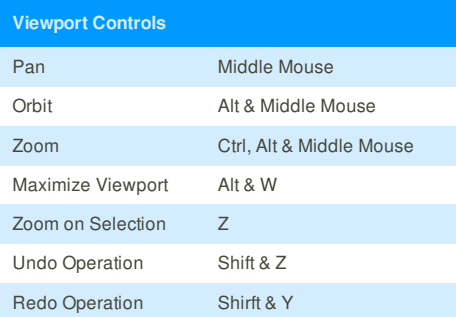

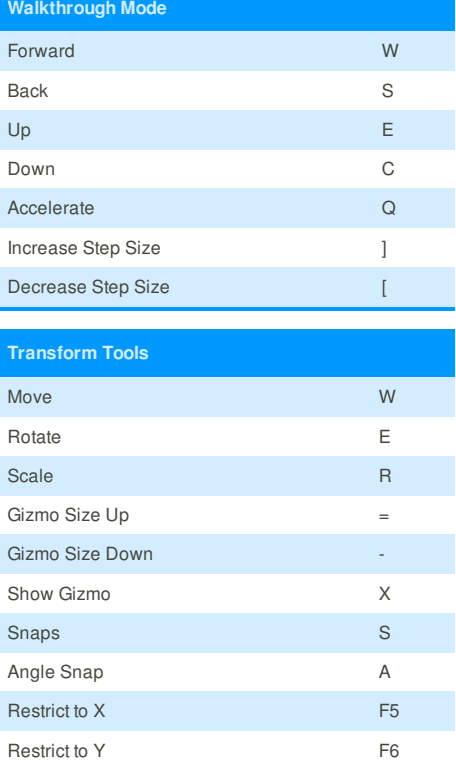

Restrict to Z F7 Restrict to XY-YZ-ZX F8

Vertex **1** Edge 2 Border 3 and 3 and 3 and 3 and 3 and 3 and 3 and 3 and 3 and 3 and 3 and 3 and 3 and 3 and 3 and 3 and 3 and 3 Polygon 4 Element 5 Object 6

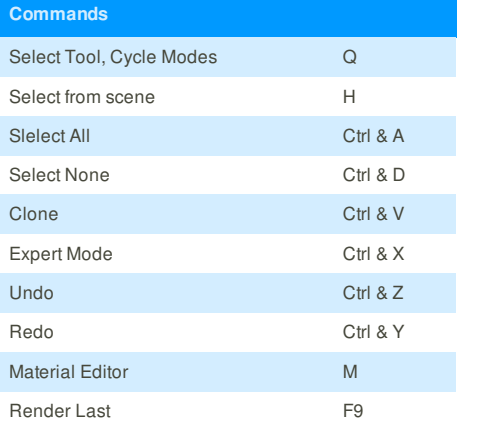

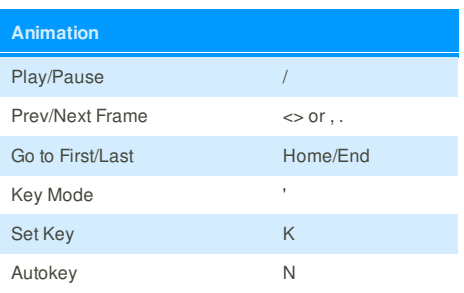

## **Cheatographer**

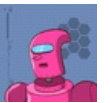

**mollick2**

cheatography.com/mollick2/ mikemollick.com

**Cheat Sheet**

**Editable Poly**

This cheat sheet was published on 27th October, 2011 and was last updated on 27th October, 2011.

## **Sponsor**

**Envoy**, for simple and effective bug management. Try it free! http://www.envoyapp.com